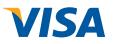

## Visa and DeviceFidelity Transforming the iPhone

## Making a Visa payment with the iPhone.

The new technology, developed by DeviceFidelity and certified by Apple<sup>™</sup>, combines a protective iPhone case with a memory card that hosts Visa's contactless payment application, called Visa payWave. To make payments, iPhone users simply select the Visa mobile payment app and wave the iPhone in front of a contactless payment terminal.\*

\*Approximately 150,000 merchant locations in the U.S. accept contactless payments (source: Smart Card Alliance)

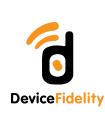

**Step One** 

Insert secure memory card into iPhone case

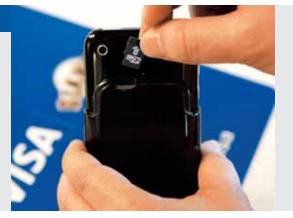

**Step Two** 

Activate the payment application and click "pay"

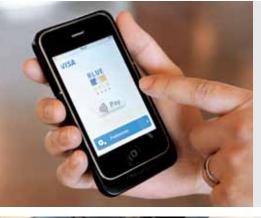

**Step Three** Wave iPhone in front of contactless

terminal

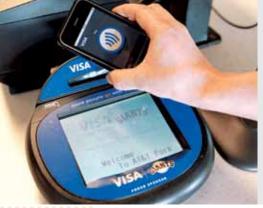

**Step Four** 

Visa transaction complete

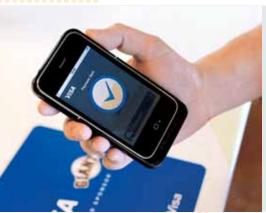